# **NDK\_RMS**

*Last Modified on 04/15/2016 11:35 am CDT*

- $\bullet$  C/C++
- Net

```
int __stdcall NDK_RMS(double * X,
         size_t N,
         WORD reserved,
         double * retVal
```
Returns the sample root mean square (RMS).

**)**

## **Returns**

status code of the operation

## **Return values**

**NDK\_SUCCESS**Operation successful **NDK\_FAILED** Operation unsuccessful. See **Macros** for full list.

#### **Parameters**

- [in] **X** is the input data sample (a one/two dimensional array).
- [in] **N** is the number of observations in X.
- [in] **reserved**This parameter is reserved and must be 1.
- [out]**retVal** is the calculated value of this function.

#### **Remarks**

1. The input time series data may include missing values (NaN), but they will not be included in the calculations.

2. The root mean square (RMS) is defined as follows for a set of  $\langle n \rangle$  values  $\langle x \cdot 1, x \cdot 2,...,x \cdot n \rangle$ :  $\[\mathrm{RMS}=\sqrt{\frac{x_1^2+x_2^2-\cdots +x_N^2}{N}} =\sqrt{\frac{\frac{x_1^2+x_2^2-x_2^2-x_1^2}{x_1^2}}{x_1^2}}\]$ {N}}\]

Where:

- $\cdot$   $\langle x, i \rangle$  is the value of the i-th non-missing observation.
- $\bullet$   $\langle N \rangle$  is the number of non-missing observations in the input sample data.

4. The root mean square (RMS) is a statistical measure of the magnitude of a varying quantity.

5. The root mean square (RMS) has an interesting relationship to the mean ( $\langle \langle \bar{X} \rangle$ ) and the population standard deviation ( \(\sigma\)), such that:

\[\mathrm{RMS}^2=\bar{x}^2+\sigma^2\]

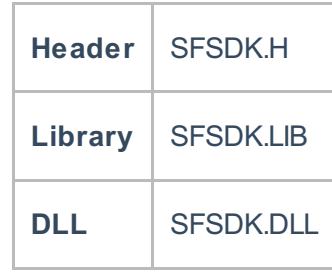

## **Examples**

**int NDK\_RMS(double[] pData, UIntPtr nSize, short argMenthod, ref double retVal )**

**Namespace:** NumXLAPI **Class:** SFSDK **Scope:** Public **Lifetime:** Static

Returns the sample root mean square (RMS).

## **Return Value**

a value from **NDK\_RETCODE** enumeration for the status of the call.

**NDK\_SUCCESS** operation successful

Error Error Code

#### **Parameters**

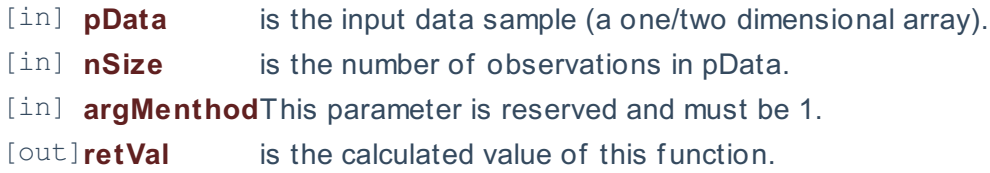

#### **Remarks**

1. The input time series data may include missing values (NaN), but they will not be included in the calculations.

2. The root mean square (RMS) is defined as follows for a set of  $\langle n\rangle$  values  $\langle x_1, x_2, ..., x_n\rangle$ :  $\[\{\mathrm{RMS}\}=\sqrt{\frac{x_1^2+x_2^2+\cdots +x_N^2}{N}\} =\sqrt{\frac{\frac{x_1^2+x_2^2+x_2^2-x_2^2}{x_1^2}}{x_1^2}}\]$  $\{N\}\$ 

Where:

- $\cdot$   $\langle (x_i) \rangle$  is the value of the i-th non-missing observation.
- $\bullet$   $\langle N \rangle$  is the number of non-missing observations in the input sample data.

4. The root mean square (RMS) is a statistical measure of the magnitude of a varying quantity.

5. The root mean square (RMS) has an interesting relationship to the mean ( \(\bar{x}\)) and the population standard deviation ( \(\sigma\)), such that:

\[\mathrm{RMS}^2=\bar{x}^2+\sigma^2\]

# **Exceptions**

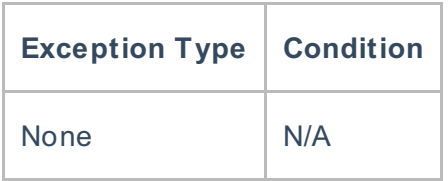

# **Requirements**

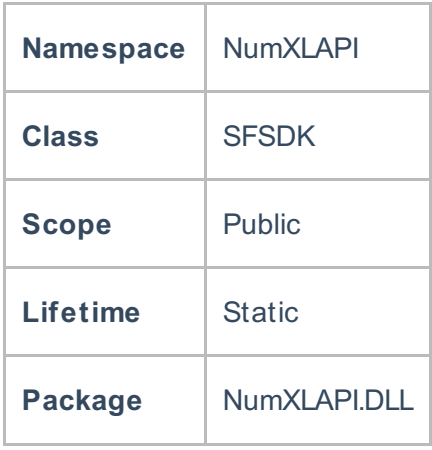

## **Examples**

#### **References**

Hull, John C.; Options, Futures and Other DerivativesFinancial Times/ Prentice Hall (2011), ISBN 978- 0132777421

# **See Also**

[template("related")]